## 臺中市112學年度國民中小學 戶外與海洋教育基地遊學計畫

# 學校申請操作說明

2023-11-01 臺中市戶外教育與海洋教育中

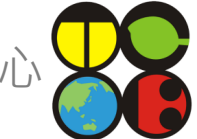

### 系統網址

#### https://outdoor.tc.edu.tw/

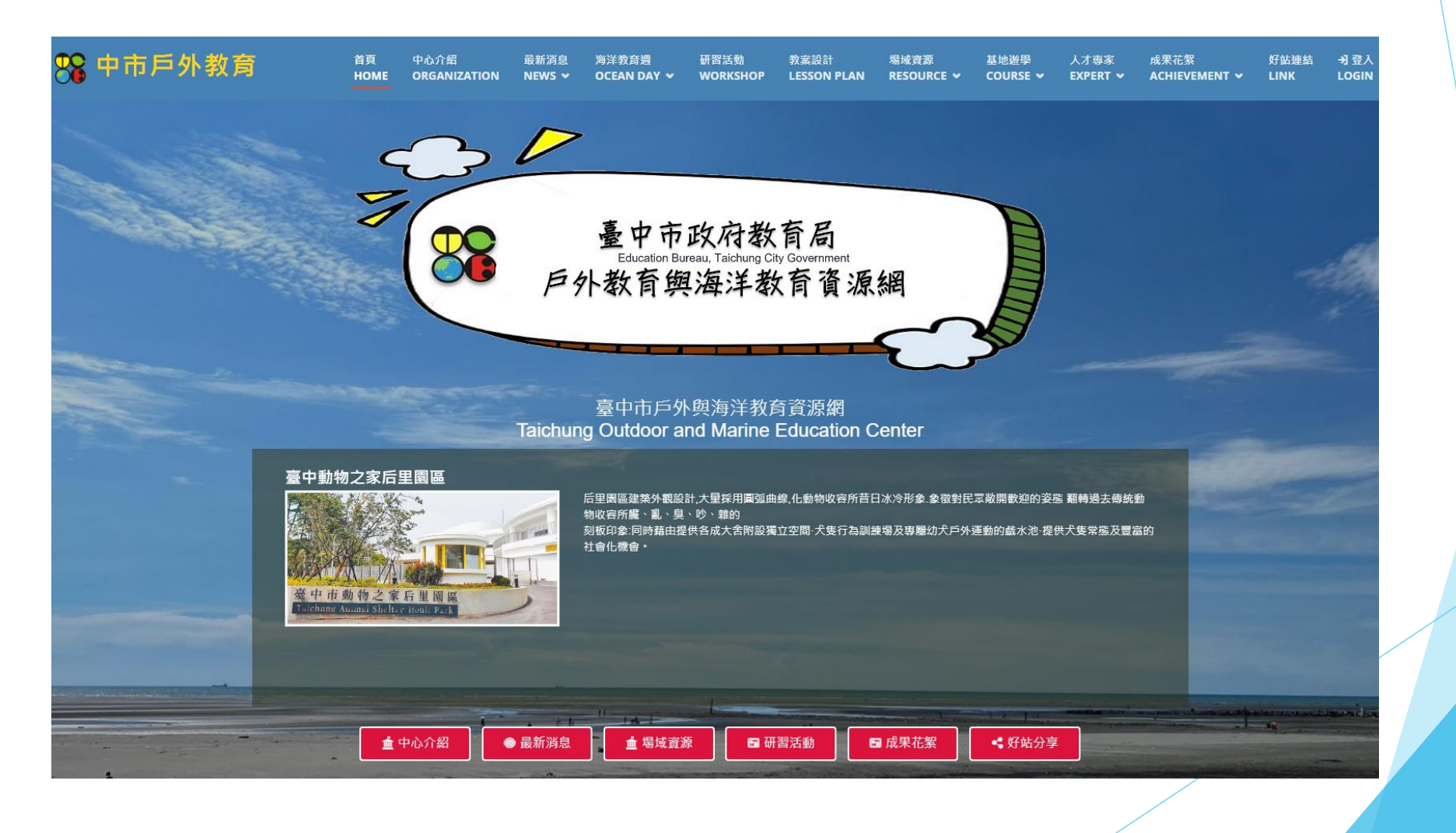

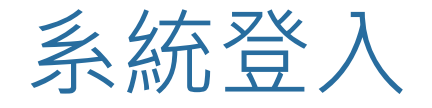

### ■ 登入方法:以教育局帳號透過OPENID CONNECT協定認證 ■ 職稱限定:處室主任、組長

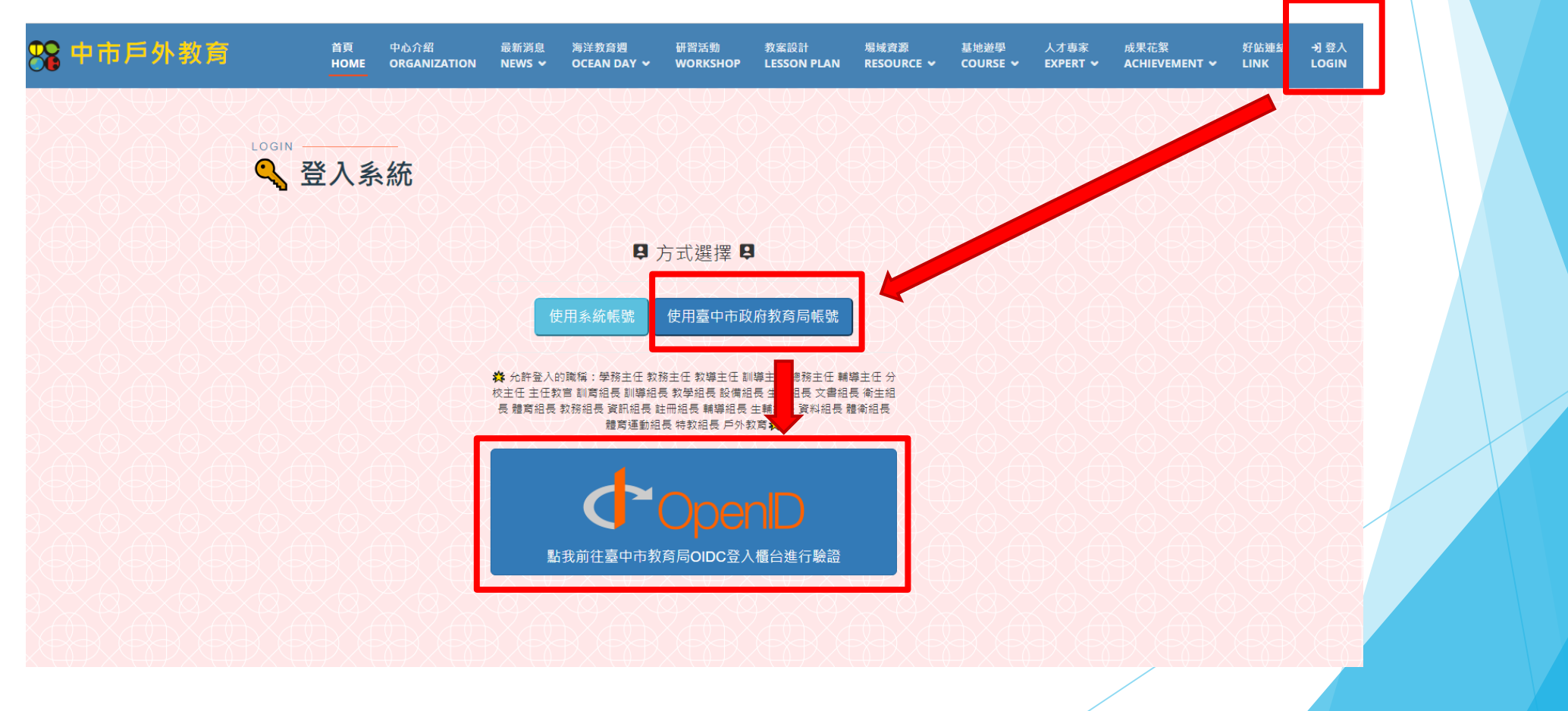

### 點選遊學路線分類

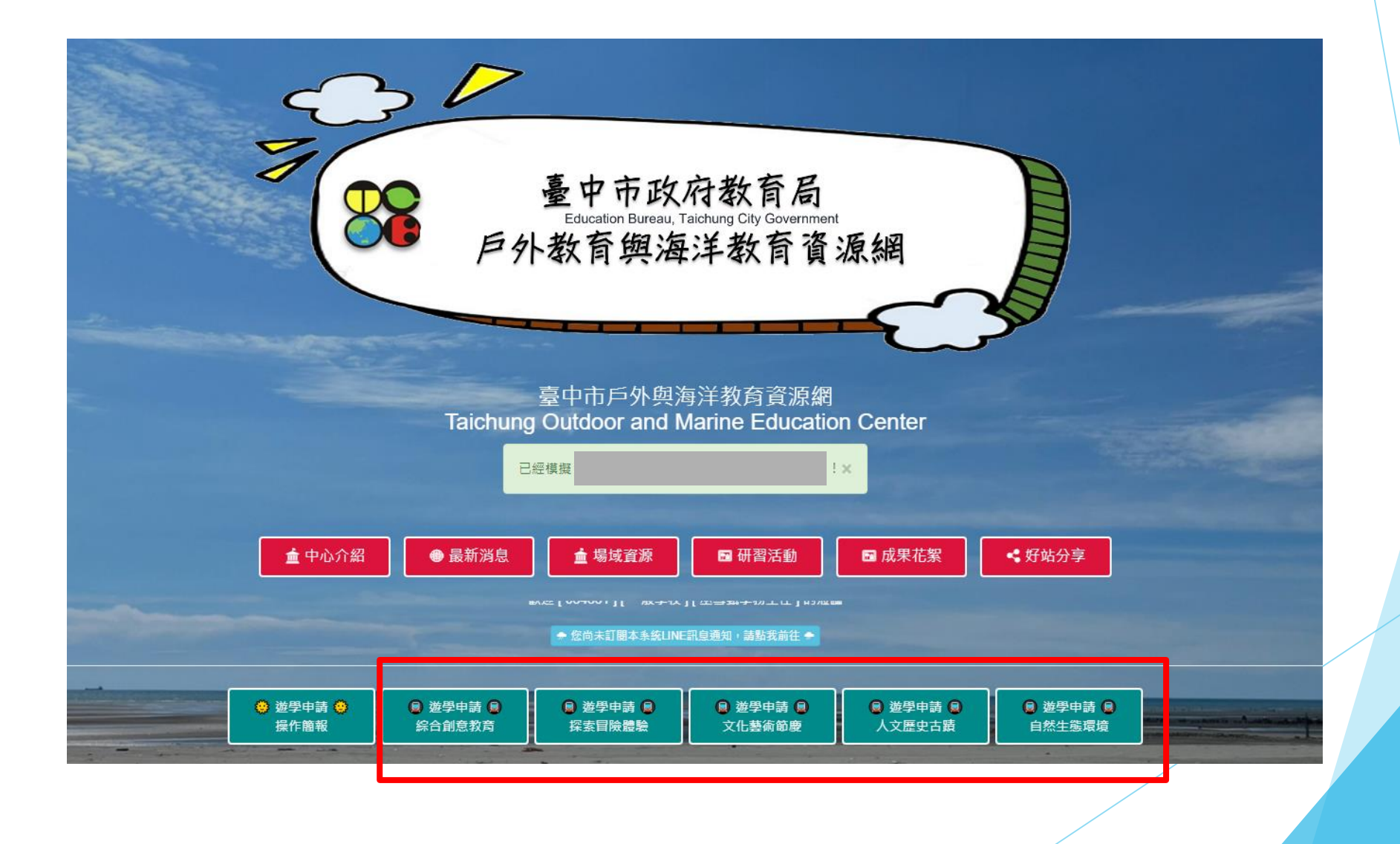

#### 檢視課程資料後點擊申請連結 88 中市戶外教育 首頁 中心介紹 最新消息 海洋教育週 研習活動 案設計 場域資源 基地游學 人才專家 成果花絮 好站連結 登出日 **HOME ORGANIZATION** NEWS  $\sim$ OCEAN DAY Y **WORKSHOP SON PLAN** RESOURCE V COURSE  $\sim$  $EXPERT \sim$ ACHIEVEMENT V **LINK** 和平創 和美 彩繪陶笛樂 藝遊復興趣 氟化市 鹿港 仁靈 仁器 大村。 ╬ 彰化縣 員林 埔心 社頭 ٠, 北斗  $\equiv$ 二崙鄉 Google 心言意 鍵盤快速鍵 地圖資料 ©2023 Google 條款 需確認是可申請的課程神岡區豐洲國小  $\bullet$ X 鼓藝傳奇 樂遊豐洲 1.以「鼓」為核心素材,連結領域學習,強化校本課程設計,並融入地方特色,蘊涵空間故事之課程美學。 年度: 112 2.藉由古蹟的巡禮與踏察,認識在地的文化之美,進而提昇學童對社區的認同感。 **我 我至 . 环任 7 時間:下午** 3.台灣氣球博物館與紙博館不僅傳承技藝教學也有靜態的展覽,兼具教育、產業、文化、休閒等功能的知性空間 4.帶孩子深入體驗在地的自行車道,不僅健身還可以認識鄰近生態及環境, 5 膳食:自理 ▶ 下載課程內容 参訪地點 1.創意特色課程體驗及校園空間美學導覽 申請前往游學 √ 2.古蹟(大夫第、筱雲山莊) 3.台灣氣球博物館、紙博館 ※参訪地點視課程內容彈性調整

### 檢視課程資料申請連結

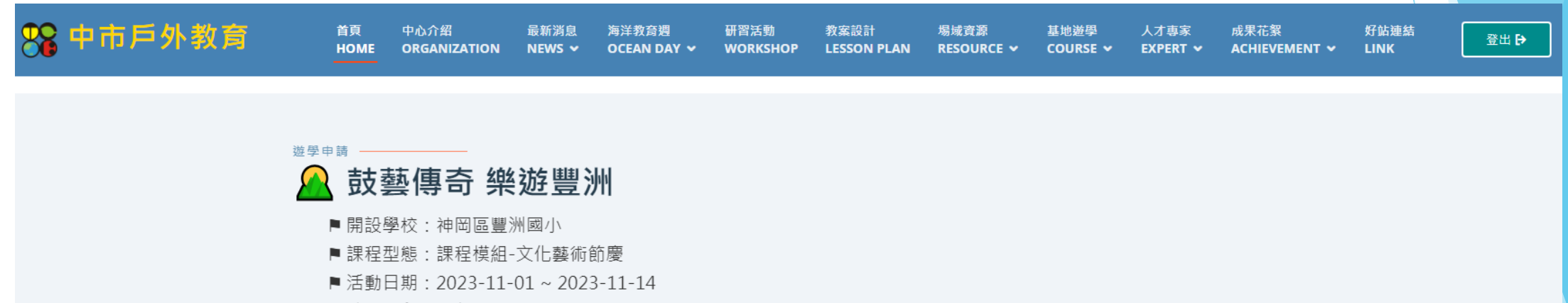

- ■時間區段:下午
- 食:自理 ■膳

● 申請注意事項

學校尚未申請 出現申請按鈕

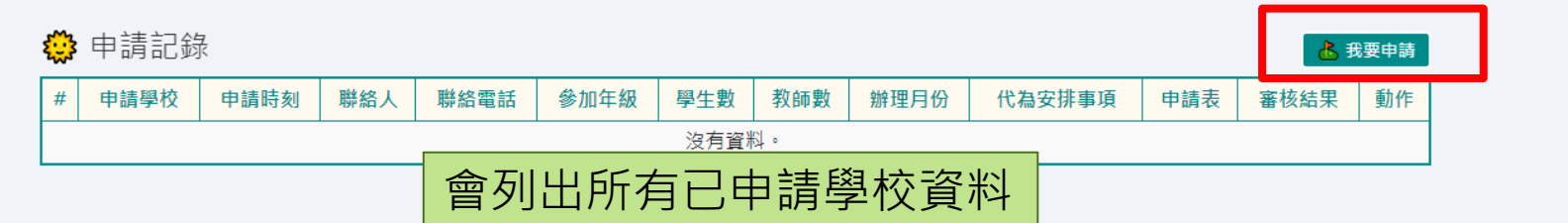

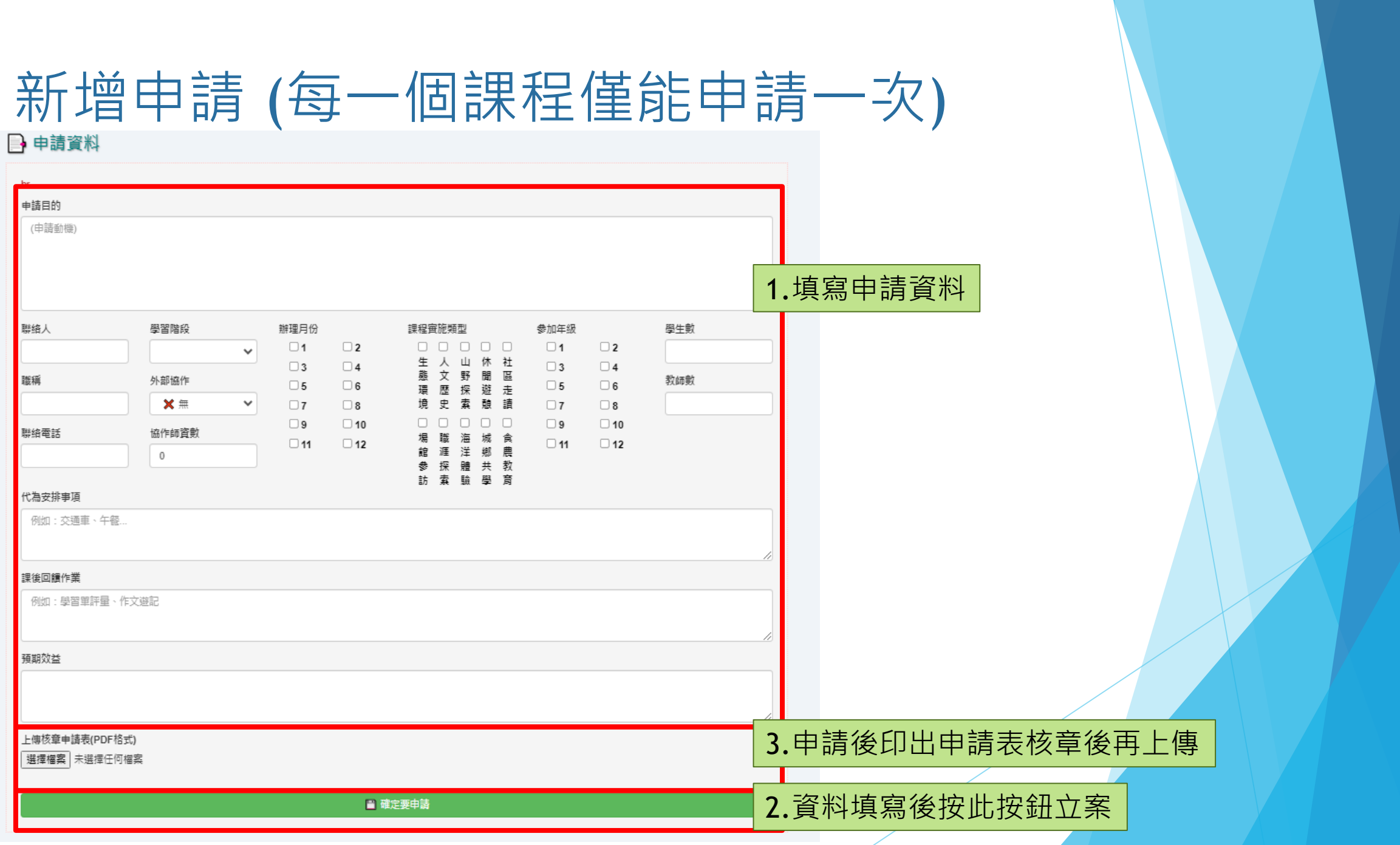

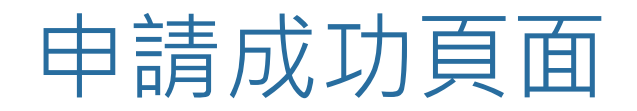

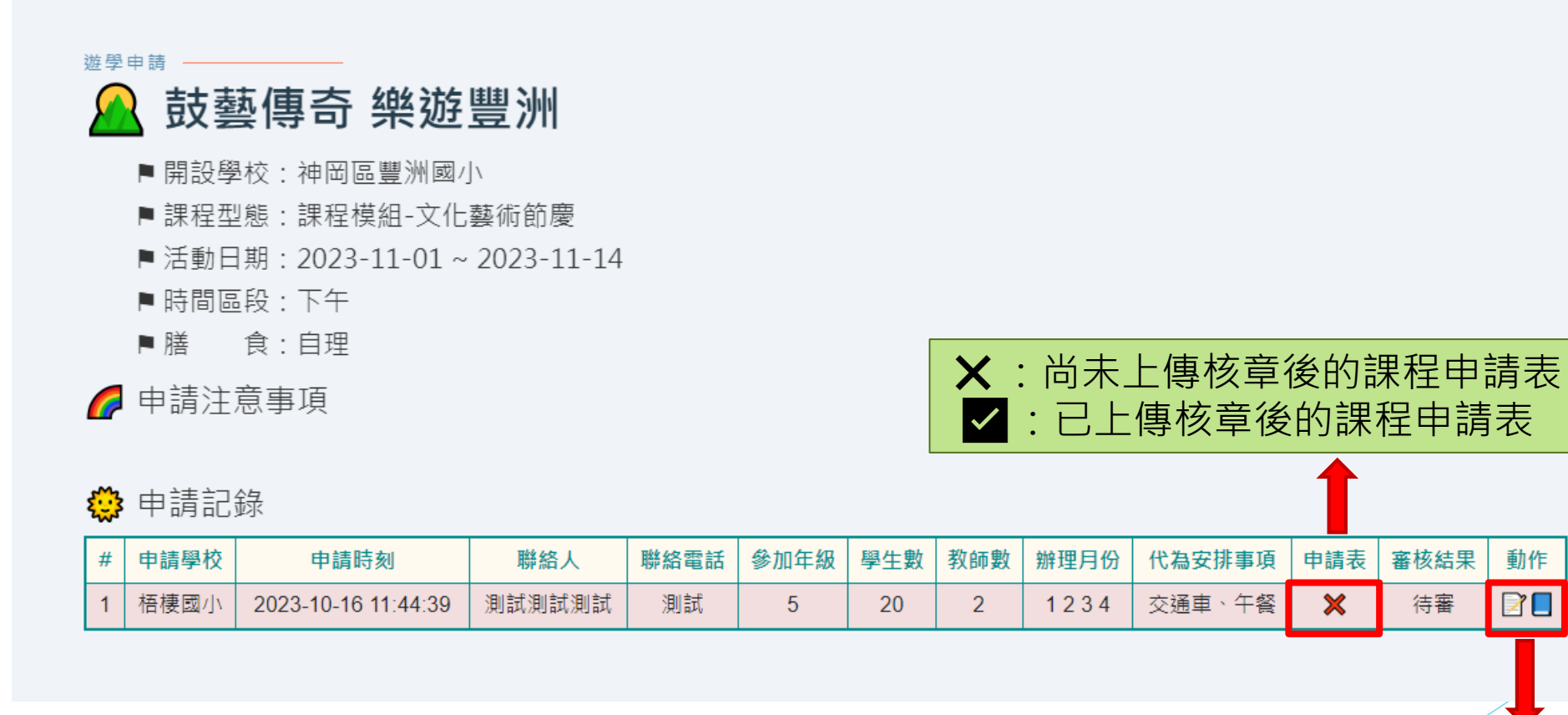

:修改資料或上傳核章後的PDF課程申請表 :輸出課程申請表(列印並核章後上傳)

動作

 $\Box$ 

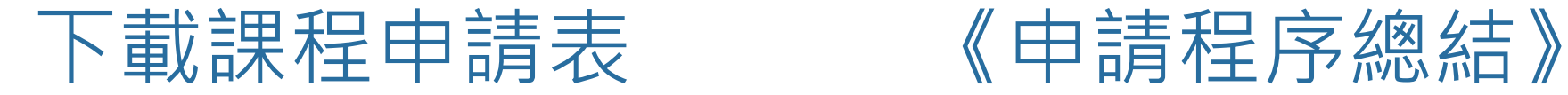

 $121 + 41 + 61 + 81 + 101 + 121 + 141 + 161 + 181 + 1201 + 121 + 1281 + 1281$ 

Fr. 121 TX

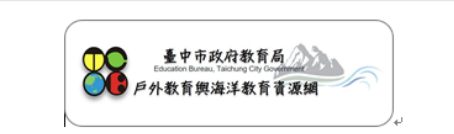

 $1321$   $1341$   $1361$   $1381$   $1401$ 

臺中市112學年度國民中小學戶外與海洋教育基地遊學計書。 《·課程申請表·》。

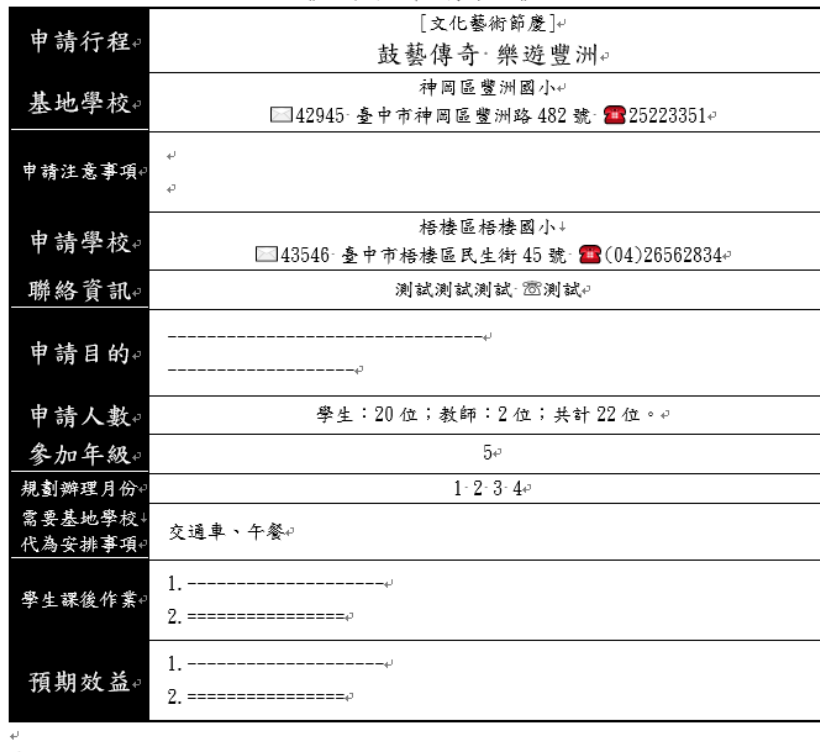

·················· 科室主任:··················· 校長:↓

表核章後,請於申請期限內上傳至系統,申請手續方為齊備·↓ 果程由户外教育與海洋教育基地學校提供校內主題課程之服務,行動學校可與基地學校討論後,視情 況自行規劃・↩

- 1. 點選遊學類別
- 2. 選定遊學路線
- 3. 填寫申請資料
- 4. 送出申請
- 5. 下載列印課程申請表
- 6. 課程申請表逐級核章
- 7. 課程申請表掃描成PDF
- 8. 課程申請表上傳至系統
- 9. 等待媒合審查結果

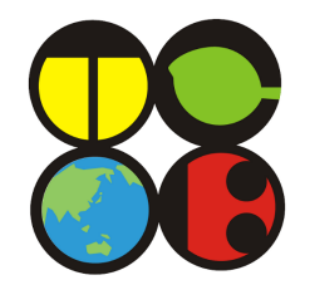

## 簡報結束 祝申請順利!